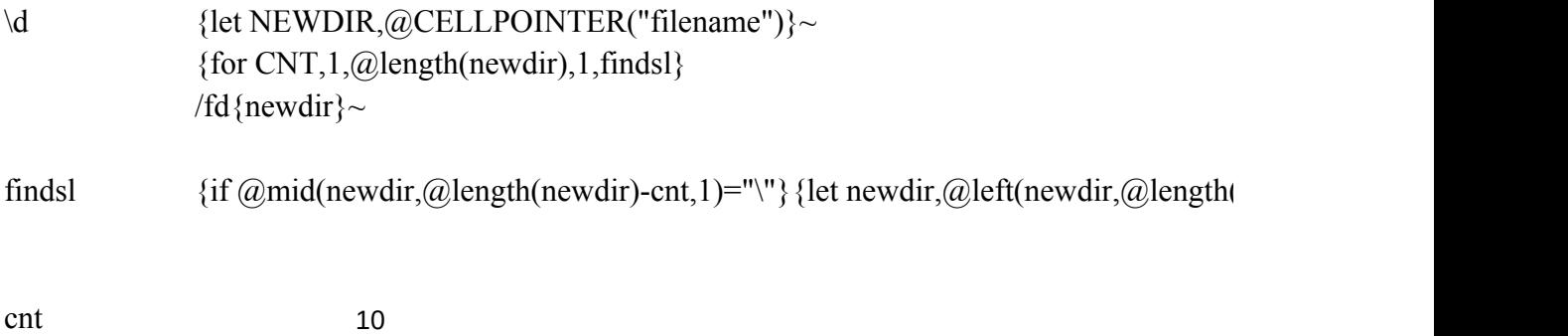

newdir D:\SS\123R24

#NAME?

 $(newdir)-cnt)\}~{forbreak}$